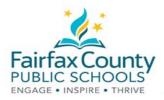

## Differences Between Parent and Student Accounts

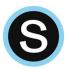

- Parents have read only ability to students activities.
- Parents are not able to participate as students.
- Students must be logged into their own account to participate in a course or group in Schoology.

| Parent Accounts                                                                    | Student Accounts                             |
|------------------------------------------------------------------------------------|----------------------------------------------|
| Cannot submit assignments (can view submissions)                                   | Can submit assignments                       |
| Cannot post in discussions (sometimes may be able to view, depending on settings.) | Can post in discussions                      |
| Cannot access assessments                                                          | Can submit assessments                       |
| Cannot post in media albums (can view)                                             | Can post to media albums                     |
| Unable to submit quizzes or tests on student behalf                                | Can attempt submissions of quizzes and tests |

To view student or parent accounts, click the arrow in the upper right corner near your name and select the account you wish to view.

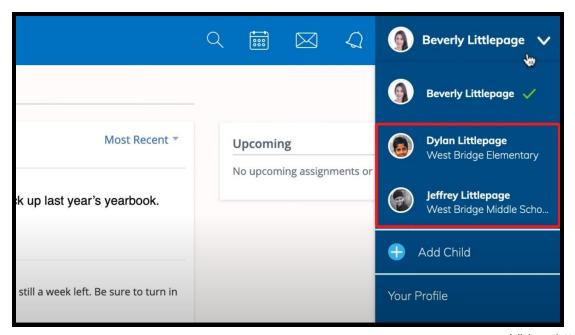

Video: https://bit.ly/3fZef37